# Προγραμματισμός συστημάτων **UNIX/POSIX**

*Προχωρημένη διαδιεργασιακή επικοινωνία: επώνυμοι αγωγοί (FIFOs) ουρές μηνυμάτων (message queues) κοινόχρηστη μνήμη (shared memory)*

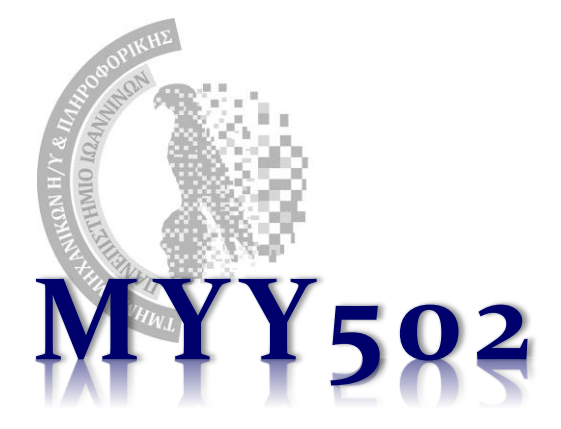

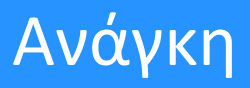

- ❖ Ότι είδαμε μέχρι τώρα μπορεί να χρησιμοποιηθεί για επικοινωνία διεργασιών που έχουν σχέση πατέρα – παιδιού ➢ Διότι κληρονομούνται οι περιγραφείς αρχείων.
- ❖ Είναι περιοριστικό όμως. Μπορούμε να κάνουμε δύο ανεξάρτητες διεργασίες να επικοινωνήσουν;;;
- ❖ Απάντηση: Ναι! Και μάλιστα υπάρχουν πολλοί διαφορετικοί μηχανισμοί για το σκοπό αυτό.
	- ➢ «Προχωρημένη» διαδιεργασιακή επικοινωνία (interprocess communication – IPC).
	- ➢ Δεν υποστηρίζονται πάντα όλες οι διαφορετικές εκδόσεις των μηχανισμών σε όλα τα συστήματα

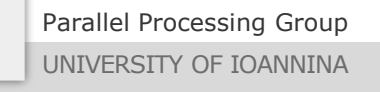

#### Μηχανισμοί IPC

- ❖ **Επώνυμοι αγωγοί** (named pipes ή FIFOs)
- ❖ **Ουρές μηνυμάτων** (message queues)
	- ➢ Δύο εκδόσεις: System V (SysV) και POSIX
- ❖ **Κοινόχρηστη μνήμη** (shared memory)
	- ➢ Δύο εκδόσεις: System V (SysV) και POSIX
- ❖ **Υποδοχές** (sockets)
- ❖ κλπ.
	- ➢ Όλοι οι μηχανισμοί αφορούν διεργασίες οι οποίες εκτελούνται στο ίδιο μηχάνημα
	- ➢ Οι υποδοχές είναι ο μοναδικός μηχανισμός που *επιπρόσθετα επιτρέπει και την επικοινωνία διεργασιών οι οποίες εκτελούνται σε διαφορετικά συστήματα*.

#### FIFOs

- ❖ Πρόκειται για ένα «ειδικό» δυαδικό αρχείο το οποίο μπορούν να το ανοίξουν για διάβασμα ή γράψιμο δύο ανεξάρτητες διεργασίες αρκεί να ξέρουν το όνομά του (διαδρομή).
- ❖ *Δημιουργία ενός FIFO*:

int mkfifo(char \*fullpath, mode t permissions);

όπου τα permissions είναι οι άδειες, ίδιες με αυτές που δίνονται και κατά τη δημιουργία ενός νέου δυαδικού αρχείου στο τρίτο όρισμα της open().

- ❖ Αφού δημιουργηθεί το FIFO από κάποια διεργασία με την mkfifo(), οι εμπλεκόμενες διεργασίες (ακόμα και αυτή που το δημιούργησε) **πρέπει να το ανοίξουν με την open()**.
	- ➢ Αν δεν έχει δημιουργηθεί το FIFO, οι open() θα αποτύχουν.
- ❖ Από κει και μετά, λειτουργούν όπως οι αγωγοί με χρήση των write και read.
- ❖ Κατά την open(), *η διεργασία που ανοίγει το FIFO για εγγραφή μπλοκάρει μέχρι μία άλλη διεργασία να κάνει open() για ανάγνωση και το αντίστροφο.*
	- ➢ Όμως, αν απαιτείται, η διεργασία που ανοίγει για ανάγνωση μπορεί κατά την open() να δώσει το ειδικό flag O\_NONBLOCK ώστε να μην μπλοκάρει, π.χ. O\_RDONLY | O\_NONBLOCK.

#### Παράδειγμα με FIFO: πελάτης

Πελάτης – client.c

```
#include "fifo.h" 
int main() { 
  int readfd, writefd; 
  /* Open the FIFOs. We assume the server has already created them */if ( (writefd = open(FIFO1, 0 WRONLY)) < 0)
    printf("client: can't open write fifo: %s", FIFO1); 
  if ( (readfd = open(FIFO2, 0 RDONLY)) < 0)
    printf("client: can't open read fifo: %s", FIFO2); 
  <... Κώδικας του πελάτη ...>
  close(readfd); 
  close(writefd); 
  /* Delete the FIFOs, now that we're finished. */ 
  if (unlink(FIFO1) < 0)printf("client: can't unlink %s", FIFO1); 
  if (unlink(FIFO2) < 0)printf("client: can't unlink %s", FIFO2); 
  return 0; 
} 
                                                       #include <stdio.h>
                                                       #include <unistd.h> 
                                                       #include <fcntl.h>
                                                       fifo.h
```
#include <sys/types.h> #define FIFO1 "/tmp/fifo.1" #define FIFO2 "/tmp/fifo.2" #define PERMS S\_IRUSR | S\_IWUSR

Parallel Processing Group

UNIVERSITY OF IOANNINA

### Παράδειγμα με FIFO: εξυπηρετητής

#include "fifo.h" int main() { int readfd, writefd;  $\frac{1}{2}$  Create the FIFOs -- one for reading and one for writing.  $\frac{1}{2}$ if (mkfifo(FIFO1, PERMS) < 0) printf("can't create fifo: %s", FIFO1); if (mkfifo(FIFO2, PERMS)  $\langle \theta \rangle$  { unlink(FIFO1); printf("can't create fifo: %s", FIFO2); }  $\frac{1}{2}$  Open the FIFOs – one for reading and one for writing  $\frac{1}{2}$ **if ( (readfd = open(FIFO1, O\_RDONLY)) < 0) /\* A \*/** printf("server: can't open read fifo: %s", FIFO1); **if ( (writefd = open(FIFO2, O\_WRONLY)) < 0)**  $/$  **/\* B \*/** printf("server: can't open write fifo: %s", FIFO2); <... Κώδικας του εξυπηρετητή ...> close(readfd); close(writefd); return 0; } Εξυπηρετητής – server.c #include <stdio.h> #include <unistd.h> #include <fcntl.h> #include <sys/types.h> #define FIFO1 "/tmp/fifo.1" #define FIFO2 "/tmp/fifo.2" #define PERMS S\_IRUSR | S\_IWUSR fifo.h Τι θα γίνει αν εναλλάξουμε τις δύο γραμμές Α και Β ?

Parallel Processing Group

UNIVERSITY OF IOANNINA

### SysV IPC

- ❖ Οι μηχανισμοί διαδιεργασιακής επικοινωνίας SysV
	- a. Απαιτούν ένα **μοναδικό «κλειδί»** (συνήθως ακέραιος αριθμός)
	- b. Δεν τους χειριζόμαστε όπως τα δυαδικά αρχεία (δεν διαθέτουν περιγραφέα αρχείου)
	- c. Αφήνουν «υπολείμματα» κατά τον τερματισμό μίας εφαρμογής και για αυτό το λόγο πρέπει ο προγραμματιστής να τα «διαγράφει» ρητά, αλλιώς ξεμένουν και γεμίζουν τη μνήμη του συστήματος.
- ❖ Για τη δημιουργία του κλειδιού
	- ➢ είτε διαλέγουμε έναν «περίεργο» αριθμό που θεωρούμε ότι δεν τον χρησιμοποιούν άλλες διεργασίες
	- $\triangleright$  είτε, για μεγαλύτερη ασφάλεια, χρησιμοποιούμε τη συνάρτηση ftok() η οποία δημιουργεί κλειδιά συνδυάζοντας μια υπάρχουσα διαδρομή αρχείου και έναν ακέραιο (όποιος την καλέσει με τα ίδια ορίσματα, παίρνει το ίδιο κλειδί).

```
#include <sys/ipc.h>
key_t ftok(char *fullpath, int id);
```
- ➢ Η διαδρομή πρέπει να είναι οποιοδήποτε υπάρχον αρχείο ή κατάλογος και ο αριθμός id οποιοσδήποτε ακέραιος (όμως μόνο το 1<sup>ο</sup> byte λαμβάνεται υπόψη και πρέπει να είναι μη-μηδενικό), π.χ. x = ftok("/tmp",  $1$ );
- ➢ Για να εξασφαλίζεται 100% η μοναδικότητα του κλειδιού, καλό είναι η κάθε διαδρομή να δημιουργεί ένα δικό της προσωρινό αρχείο.

- ❖ Οι αγωγοί και τα FIFOs είναι μηχανισμοί επικοινωνίας ως μία ροή από bytes.
- ❖ Οι ουρές μηνυμάτων είναι μία λίστα από structs, καθένα από τα οποία περιέχει ένα διαφορετικό «μήνυμα» από μία διεργασία προς μία άλλη. Τη λίστα τη χειρίζεται το λειτουργικό σύστημα.
- ❖ Τα μηνύματα μπορεί να τα διαβάσει μία διεργασία με όποια σειρά θέλει.
- ❖ Οι ουρές μηνυμάτων είναι **δικατευθυντήριες** (δηλ. μπορεί να γράψουν και να διαβάσουν και οι δύο διεργασίες).

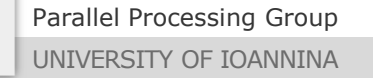

### Κλήσεις για ουρές μηνυμάτων

#include <sys/ipc.h> #include <sys/msg.h>

int msgget(key t key, int msgflag);

❖ Δημιουργία και άνοιγμα ουράς μηνυμάτων με κλειδί το key. Το msgflag είναι συνήθως IPC\_CREAT (όχι O\_CREAT!). Επιστρέφει ένα περιγραφέα (id) για την ουρά.

int msgsnd(int msgqid, **void \*ptr**, int length, int flag);

❖ Αποστολή-προσθήκη μηνύματος στην ουρά μηνυμάτων. **Ο δείκτης ptr πρέπει να δείχνει σε ένα struct το οποίο έχει 2 πεδία**: α) έναν long int που αντιπροσωπεύει τον «τύπο» του μηνύματος και β) τα δεδομένα του μηνύματος.

int msgrev(int msgqid, **void \*ptr**, int length, long msgtype, int flag);

❖ Παραλαβή-αφαίρεση μηνύματος από την ουρά μηνυμάτων. Παραλαμβάνει μόνο μήνυμα του δεδομένου τύπου (ή όποιο μήνυμα είναι πρώτο στην ουρά αν το msgtype είναι 0)

int msgctl(int msgqid, int cmd, struct msgqid ds \*buff); ❖ Χρησιμοποιείται για έλεγχο της ουράς (π.χ. διαγραφή της).

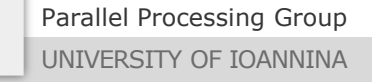

# Κοινόχρηστη μνήμη (SysV shared memory)

- ❖ Εντελώς διαφορετικός μηχανισμός και συνήθως ο ταχύτερος.
- ❖ Χονδρικά, κάποια διεργασία δεσμεύει μνήμη (κάτι σαν malloc) την οποία όμως την προσπελαύνουν πολλές διεργασίες!
- ❖ Όποια διεργασία τροποποιήσει κάτι, οποιαδήποτε άλλη μπορεί να δει την αλλαγή.
- ❖ Μπαίνουν θέματα **ταυτοχρονισμού / παραλληλισμού**. Τι γίνεται αν π.χ. δύο ή παραπάνω διεργασίες πάνε να τροποποιήσουν το ίδιο byte???
- ❖ Συνήθως συνδυάζονται με σηματοφόρους (**semaphores**) για τον έλεγχο του παραλληλισμού και το συγχρονισμό των διεργασιών.

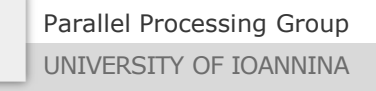

# Κλήσεις για κοινόχρηστη μνήμη

#include <sys/ipc.h> #include <sys/shm.h>

#### int shmget(key t key, size t size, int msgflag);

❖ Δέσμευση τμήματος μνήμης (κάτι σαν «malloc») με κλειδί το key. Το msgflag είναι συνήθως IPC\_CREAT (όχι O\_CREAT!). Επιστρέφει έναν περιγραφέα (id) για το τμήμα μνήμης.

#### void \*shmat(int shmid, void \*ptr, int flag);

❖ H shmget() δεν επιστρέφει διεύθυνση μνήμης όπως η malloc(). Αυτό το κάνει η shmat() η οποία και «προσαρτεί» τον κοινόχρηστο χώρο μνήμης με το δεδομένο id στην τρέχουσα διεργασία. Το δεύτερο όρισμα είναι συνήθως NULL και το τρίτο 0. Εφόσον όλες οι διεργασίες εκτελέσουν την shmat(), ότι γράφει κάποια μέσα στο χώρο αυτό επηρεάζει όλες.

#### int shmctl(int shmid, int cmd, struct shmid\_ds \*buff);

❖ Χρησιμοποιείται για έλεγχο της ουράς (π.χ. διαγραφή της).